# **Laboratorium Automatyki i Regulacji Automatycznej**

# **AiRA I 05: Modelowanie obiektów sterowania w LabVIEW – opis w przestrzeni stanu**

Temat ten omawia zagadnienia dot. modelowania obiektów sterowania w przestrzeni stanu.

### **1. Opis w przestrzeni stanu (State Space)**

Cechą charakterystyczną fizycznych układów dynamicznych jest zdolność do akumulowania energii. Oznacza to, że jeżeli na układ dynamiczny działa sygnał wejściowy *u(t)*, to znajomość tego sygnału w chwili *t=t<sup>0</sup>* nie wystarcza do określenia sygnału wyjściowego *y(t0)*. Na wartość tego sygnału w chwili *t<sup>0</sup>* wpływa bowiem również przebieg sygnału *u(t)* w przeszłości, dla *t< t0*, decydujący o nagromadzonej w układzie energii. Aby odciąć się od przeszłości, wprowadza się pojęcie *stanu*. Stan jest to minimalna liczba danych charakteryzująca przeszłość układu dynamicznego i umożliwiająca jednocześnie określenie jego zachowania się w przyszłości (pod warunkiem znajomości przyszłych sygnałów wejściowych). Dla przykładu załóżmy, że modelem matematycznym układu dynamicznego jest równanie różniczkowe zwyczajne rzędu n-tego

$$
a_n y^{(n)} + a_{n-1} y^{(n-1)} + \ldots + a_1 y^{(1)} + a_0 y = u(t)
$$

Znajomość prawej strony równania modelującej sygnał wejściowy *u(t)*, oraz warunków początkowych *y(t0),...,y(n-1)(t0)* w liczbie równej rzędowi równania, określa jednocześnie rozwiązanie, czyli znajomość sygnału wyjściowy układu *y(t).* Można więc stwierdzić, że warunki początkowe określają stan układu w chwili *t0.* Każde równanie różniczkowe rzędu *n*-tego można sprowadzić do *postaci normalnej,* czyli przedstawić w postaci układu *n* równań różniczkowych rzędu pierwszego

$$
\begin{cases}\ny(t) = x_1(t) \\
x'_1 = x_2 \\
x'_2 = x_3 \\
\vdots \\
x'_{n-1} = x_n\n\end{cases}
$$

Znajomość zmiennych *x(i=1,2,...n)* w chwili *t<sup>0</sup>* oraz sygnałów *ui(t)(i=1,2,...,m)* dla *t≥ t<sup>0</sup>* umożliwia określenie zachowania się układu dla wszystkich chwil *t ≥ t0*. Zmienne *x<sup>i</sup>* określają więc w każdej chwili stan układu i stąd są nazwane *współrzędnymi stanu*.

Zapis równań można uczynić bardziej przejrzystym stosując symbolikę wektorową, przy czym:  $x=(x_1, x_2,...,x_n)^T$ ;  $u=(u_1, u_2,...,u_m)^T$ ;  $f=(f_1, f_2,...,f_n)^T$ ;

*n -* wymiar wektora stanu,

*m* - wymiar wektora sygnałów sterujących.

Wektor *x*, którego elementami są współrzędne stanu, nazywa się *wektorem stanu,* a przestrzeń n-wymiarową o współrzędnych *xi(i=1,2,...,n)* nosi nazwę *przestrzeni stanu,* a powyższe równanie nosi

nazwę *równanie stanu*. Zmiany wektora stanu z biegiem czasu tworzą w przestrzeni stanu krzywą nazwaną *trajektorią stanu.* Sygnały *y=y(t),* które zjawiają się na wyjściu układu, są pewnymi funkcjami współrzędnych stanu, mogą być również zależne bezpośrednio (nie przez współrzędne stanu) od sygnałów wejściowych u. Równanie y=f<sub>v</sub>(x,u) nazywa się równaniem wyjścia układu dynamicznego. Zauważmy, że są to równania algebraiczne, bowiem cały opis dynamiki układu jest zawarty w równaniu stanu. W ten sposób pełny opis układu obejmuje równania stanu i wyjścia, co w notacji macierzowej ma następującą postać:

$$
X' = Ax + Bu
$$

$$
Y = Cx + Du
$$

Równaniom tym odpowiada schemat:

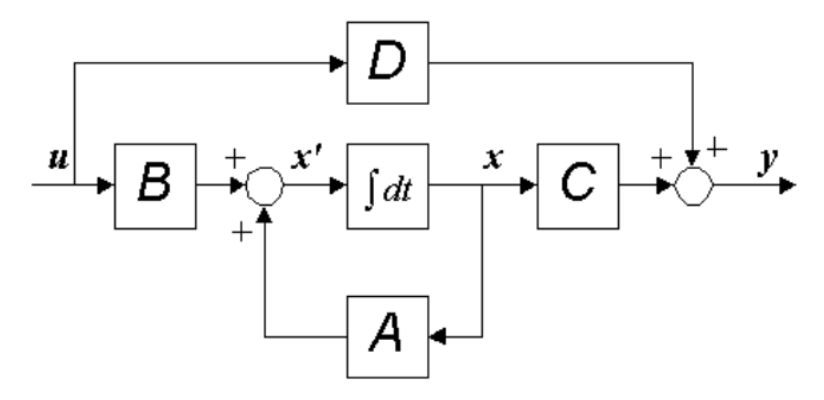

Rys. 1. Schemat liniowego układu dynamicznego opisanego w przestrzeni stanu.

*A* - macierz układu, (stanu), reprezentuje dynamikę systemu

*B* - macierz wejścia, sterowania

*C* - macierz wyjścia (odpowiedzi), pokazuje w jaki sposób są transformowane zmienne stanu na zmienne wyjściowe

*D* - macierz tranzycyjna (bezpośredniego sterowania)

x(t) – wektor zmiennych zależnych, wektor stanu

u(t) – wektor wymuszeń wejściowych, wektor sterowania

y(t) – wektor wielkości wyjściowych, wektor odpowiedzi

Weźmy pod uwagę ogólny przypadek:

$$
a_n y^{(n)} + a_{n-1} y^{(n-1)} + \ldots + a_1 y^{(1)} + a_0 y = u(t)
$$

czyli:

$$
y^{(n)} = -\frac{a_{n-1}}{a_n}y^{(n-1)} + \dots - \frac{a_1}{a_n}y^{(1)} - \frac{a_0}{a_n}y + \frac{1}{a_n}u(t)
$$

Wykonujemy podstawienie wg:

$$
\begin{cases}\ny(t) = x_1(t) \\
x'_1(t) = x_2(t) \\
x'_2(t) = x_3(t) \\
\vdots \\
x'_{n-1}(t) = x_n(t)\n\end{cases}
$$

wówczas:

$$
x'_n = -\frac{a_0}{a_n}x_1 - \frac{a_1}{a_n}x_2 + \dots - \frac{a_{n-1}}{a_n}x_n + \frac{1}{a_n}u(t)
$$

Otrzymamy układ równań 1-go rzędu następującej postaci:

$$
\begin{cases}\nx'_1 = x_2 \\
x'_2 = x_3 \\
x'_{n-1} = x_n \\
x'_n = -\frac{a_0}{a_n}x_1 - \frac{a_1}{a_n}x_2 + \dots - \frac{a_{n-1}}{a_n}x_n + \frac{1}{a_n}u(t) \\
y(t) = x_1(t)\n\end{cases}
$$

który w notacji macierzowej ma następującą postać:

$$
\begin{bmatrix} x_1' \\ x_2' \\ \vdots \\ x_n' \end{bmatrix} = \begin{bmatrix} 0 & 1 & \cdots & 0 \\ 0 & 0 & \cdots & 0 \\ \vdots & \vdots & \vdots & \vdots \\ -a_0 & -a_1 & \cdots & -a_{n-1} \\ -a_n & -a_1 & \cdots & -a_n \end{bmatrix} * \begin{bmatrix} x_1 \\ x_2 \\ \vdots \\ x_n \end{bmatrix} + \begin{bmatrix} 0 \\ 0 \\ \vdots \\ 1 \end{bmatrix} * u
$$

$$
[y] = \begin{bmatrix} 1 & 0 & \cdots & 0 \end{bmatrix} * \begin{bmatrix} x_1 \\ x_2 \\ \vdots \\ x_n \end{bmatrix} + \begin{bmatrix} 0 \\ 0 \\ \vdots \\ 0 \end{bmatrix} * u
$$

czyli:

$$
X' = Ax + Bu
$$

$$
Y = Cx + Du
$$

**Przykład I:**

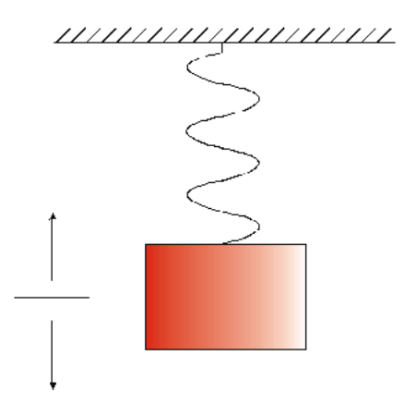

Rys. 2. Wizualizacja obiektu

Weźmy pod uwagę oscylator liniowy z tłumieniem (obciążnik na sprężynie) opisany następującym równaniem różniczkowym:

$$
m\frac{d^2y}{dt^2} + \alpha\frac{dy}{dt} + ky(t) = u(t)
$$

Po przekształceniu:

$$
\frac{d^2y}{dt^2} = -\frac{\alpha}{m}\frac{dy}{dt} - \frac{k}{m}y(t) + \frac{1}{m}u(t)
$$

lub w uproszczeniu:

$$
y'' = -\frac{\alpha}{m}y' - \frac{k}{m}y + \frac{1}{m}u
$$

Przyjmując następujące współrzędne stanu:

$$
\begin{cases}\ny(t) = x_1(t) \\
x'_1(t) = x_2(t) \\
x'_2(t) = -\frac{k}{m}x_1 - \frac{\alpha}{m}x_2 + \frac{1}{m}u\n\end{cases}
$$

ponieważ

$$
X' = Ax + Bu
$$

$$
Y = Cx + Du
$$

otrzymujemy

$$
A = \begin{bmatrix} 0 & 1 \\ -\frac{k}{m} & -\frac{\alpha}{m} \end{bmatrix}; B = \begin{bmatrix} 0 \\ -\frac{1}{m} \end{bmatrix}; X = \begin{bmatrix} x_1 \\ x_2 \end{bmatrix}; X' = \begin{bmatrix} x_1' \\ x_2' \end{bmatrix}
$$

$$
C = \begin{bmatrix} 1 & 0 \end{bmatrix}; D = \begin{bmatrix} 0 \end{bmatrix}
$$

W LabView model w postaci przestrzeni stanu wprowadza się np. poprzez zadajnik modelu w przestrzeni stanu CD Create State-Space. Można do macierzy podłączyć zadajniki wielości m, alfa, k.

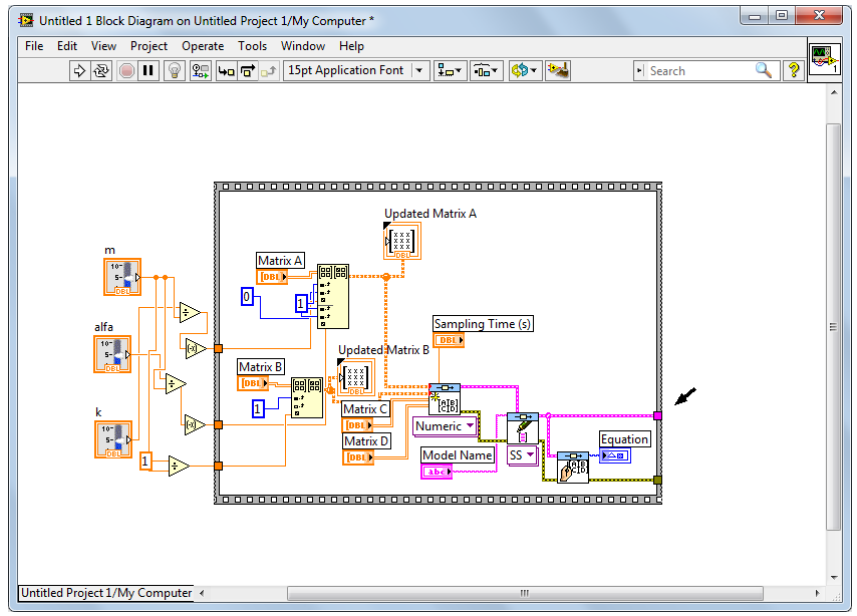

Strzałka pokazuje wyjściowy klaster zawierający opis modelu w przestrzeni stanu.

#### **Przykład II**

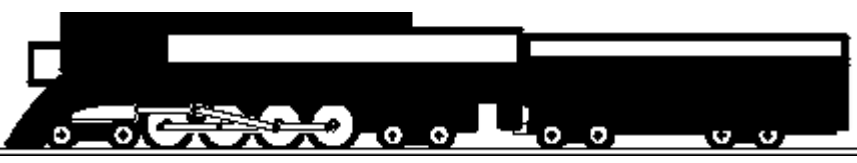

Rozważmy model pociągu składającego się z lokomotywy i wagonu połączonych sprężyną. Masa lokomotywy i wagonu będzie reprezentowana odpowiednio przez zmienne *M<sup>1</sup>* i *M2*, *k* to współczynnik sprężystości sprężyny, *F* oznacza siłę wywieraną przez silnik lokomotywy, µ (lub *u*) oznacza współczynnik tarcia tocznego.

System może być reprezentowany przez następujący diagram:

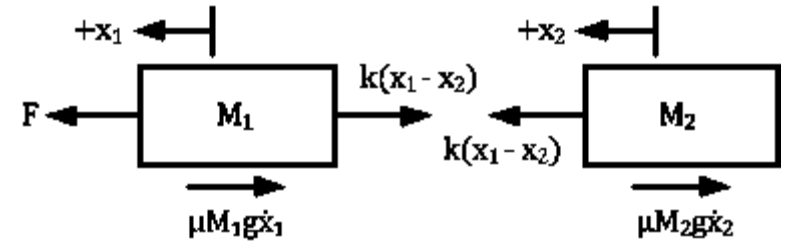

Z prawa Newtona wiadomo, że suma sił działających na masę równa się masie razy jej przyspieszenie. W tym przypadku siły działające na masę *M<sup>1</sup>* to oddziaływanie sprężyny, siła tarcia i siła wywierana przez silnik napędzający skład. Siły działające na *M<sup>2</sup>* to oddziaływanie sprężyny i siła tarcia. W kierunku pionowym siła grawitacji jest równoważona przez siłę reakcji wywieraną przez ziemię, zatem nie istnieje przyspieszenie w kierunku pionowym. Równania ruchu w kierunku poziomym są następujące:

$$
M_1\ddot{x}_1 = F - k(x_1 - x_2) - \mu M_1 g \dot{x}_1
$$
  

$$
M_2\ddot{x}_2 = k(x_1 - x_2) - \mu M_2 g \dot{x}_2
$$

Ten zestaw równań można zmodyfikować do postaci zmiennej stanu. Zmienne stanu to pozycje (drogi), *x<sup>1</sup>* i *x<sup>2</sup>* oraz prędkości *v<sup>1</sup>* i *v2*; wymuszeniem jest siła *F*. Równania zmiennych stanu będą wyglądać następująco:

$$
\dot{x}_1 = v_1 \n\dot{v}_1 = -\frac{k}{M_1}x_1 - \mu g v_1 + \frac{k}{M_1}x_2 + \frac{F}{M_1} \n\dot{x}_2 = v_2 \n\dot{v}_2 = \frac{k}{M_2}x_1 - \frac{k}{M_2}x_2 - \mu g v_2
$$

Niech prędkość lokomotywy będzie sygnałem wyjściowym układu. Wtedy równanie wyjścia ma postać:

 $\nu = \nu_{1}$ 

Innym sposobem na rozwiązanie problemu jest użycie modelu w przestrzeni stanu. Cztery macierze A, B, C i D charakteryzują zachowanie systemu i będą wykorzystywane w celu jego zamodelowania. Postać modelu w przestrzeni stanu, która wynika z równań opisujących obiekt wygląda następująco:

$$
\begin{bmatrix} \dot{x}_1 \\ \dot{v}_1 \\ \dot{x}_2 \\ \dot{v}_2 \end{bmatrix} = \begin{bmatrix} 0 & 1 & 0 & 0 \\ -\frac{k}{M_1} & -\mu g & \frac{k}{M_1} & 0 \\ 0 & 0 & 0 & 1 \\ \frac{k}{M_2} & 0 & -\frac{k}{M_2} & -\mu g \end{bmatrix} \begin{bmatrix} x_1 \\ v_1 \\ x_2 \\ v_2 \end{bmatrix} + \begin{bmatrix} 0 \\ \frac{1}{M_1} \\ 0 \\ 0 \end{bmatrix} [F]
$$
  

$$
y = \begin{bmatrix} 0 & 1 & 0 & 0 \end{bmatrix} \begin{bmatrix} x_1 \\ v_1 \\ x_2 \\ v_2 \end{bmatrix} + \begin{bmatrix} 0 \\ 0 \\ 0 \\ v_2 \end{bmatrix} [F]
$$

Aby zamodelować układ w przestrzeni stanu należy użyć CD Construct State-Space Model VI oraz CD Draw State-Space Equation VI. Zmieniając parametry w przednim panelu można zaobserwować zmiany w opisie modelu. Schemat blokowy i panel przedni powinny wyglądać np. jak poniżej:

## Laboratorium Automatyki i Regulacji Automatycznej

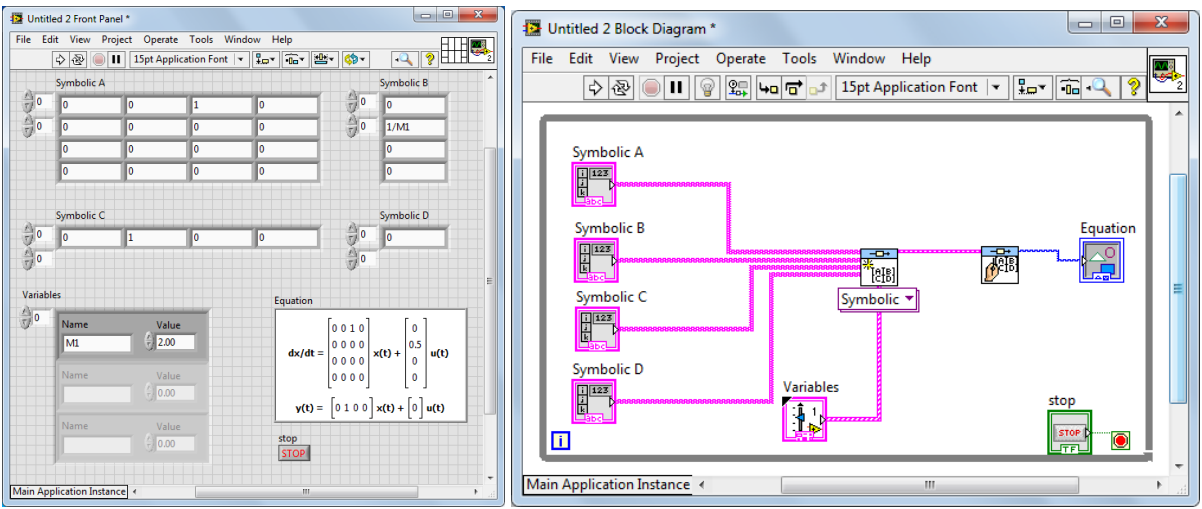

### **2. Zadania do wykonania**

Zestaw I:

- 1. Zamodelować układ lokomotywa-wagon w przestrzeni stanu.
- 2. Rozszerzyć wektor wyjść o prędkość wagonu
- 3. Zarejestrować odpowiedź skokową i impulsową układu tj. prędkości lokomotywy i wagonu dla parametrów:
	- $M_1$  = [liczba liter w imieniu] \*100 kg
	- $M_2$  = [dzień miesiąca] \* 100 kg
	- µ 0.005 s/m
	- k = [liczba liter w nazwisku] N/s
	- F = [dowolna z przedziału 100-10000] N
	- $g = 9.8$  m/s<sup>2</sup>
- 4. Rozbudować powyższy model o drugi wagon o takiej samej masie podłączony za pomocą sprężyny o takim samym współczynniku sprężystości.
- 5. Rozszerzyć wektor wyjść o prędkość drugiego wagonu.
- 6. Opisać proces tworzenia modelu, zapisać wzory i macierze opisujące rozbudowany model w przestrzeni stanu.
- 7. Wyznaczyć odpowiedź rozbudowanego obiektu na skok jednostkowy oraz impulsowy, wyznaczyć ch-ki Nyquista oraz Bodego.

Zestaw II:

1. Zamodelować silnik prądu stałego (rysunek poniżej), gdzie wymuszeniem jest napięcie zasilania *V*, a odpowiedzią prędkość kątowa wału ̇ .

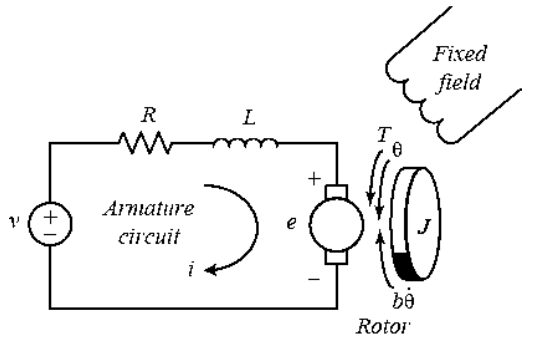

J – moment bezwładności wirnika = 0.01 kg\*m^2

B – współczynnik tarcia wiskotycznego = 0.1 N\*m\*s

K<sup>e</sup> – stała siły elektromotorycznej = 0.02 V/rad/s

K<sub>t</sub> – stała momentu silnika = 0.02 N\*m/A

R – rezystancja zastępcza = 1 Ohm

L – indukcyjność zastępcza = 0.5 H

Założenia:

Występuje tarcie wiskotyczne proporcjonalne do prędkości kątowej wału.

Stałe pole magnetyczne.

Moment wytwarzany przez silnik jest proporcjonalny do prądu wg zależności

$$
T = K_t i
$$

SEM silnika *e* jest proporcjonalne do prędkości kątowej wału

$$
e=K_e\dot{\theta}
$$

Równania opisujące silnik:

$$
J\ddot{\theta} + b\dot{\theta} = K_t i
$$
  

$$
L\frac{di}{dt} + Ri = V - K_e \dot{\theta}
$$

- 2. Opisać proces tworzenia modelu, zapisać wzory i macierze opisujące rozbudowany model w przestrzeni stanu oraz transmitancyjny.
- 3. Wyznaczyć odpowiedź modelu silnika na skok jednostkowy oraz impulsowy, wyznaczyć ch-ki Nyquista oraz Bodego.